# **SOAP Service Reference**

## <span id="page-0-0"></span>Tagged Values

#### <span id="page-0-1"></span><<E2ESOAPService>>

Stereotype <<E2ESOAPService>> is used in the component diagram to mark a service as SOAP service.

[Tagged Values](#page-0-0) [<<E2ESOAPServi](#page-0-1) [ce>>](#page-0-1) [<<E2ESOAPPortT](#page-1-0) [ype>>](#page-1-0)

**On this Page:**

- [<<SOAPRPCOper](#page-2-0) [ation>>](#page-2-0)
- [<<SOAPDocument](#page-2-1) [Operation>>](#page-2-1)

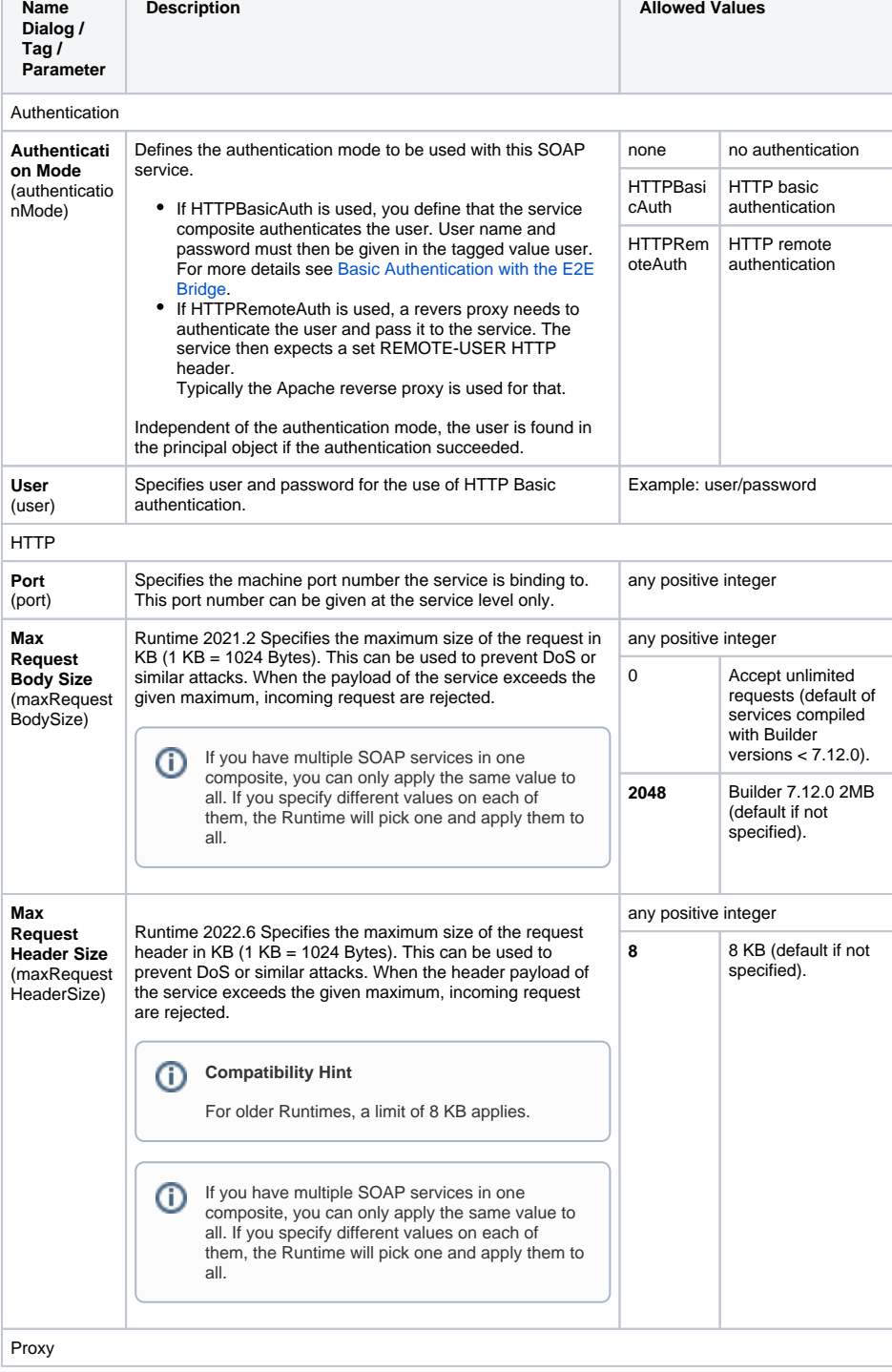

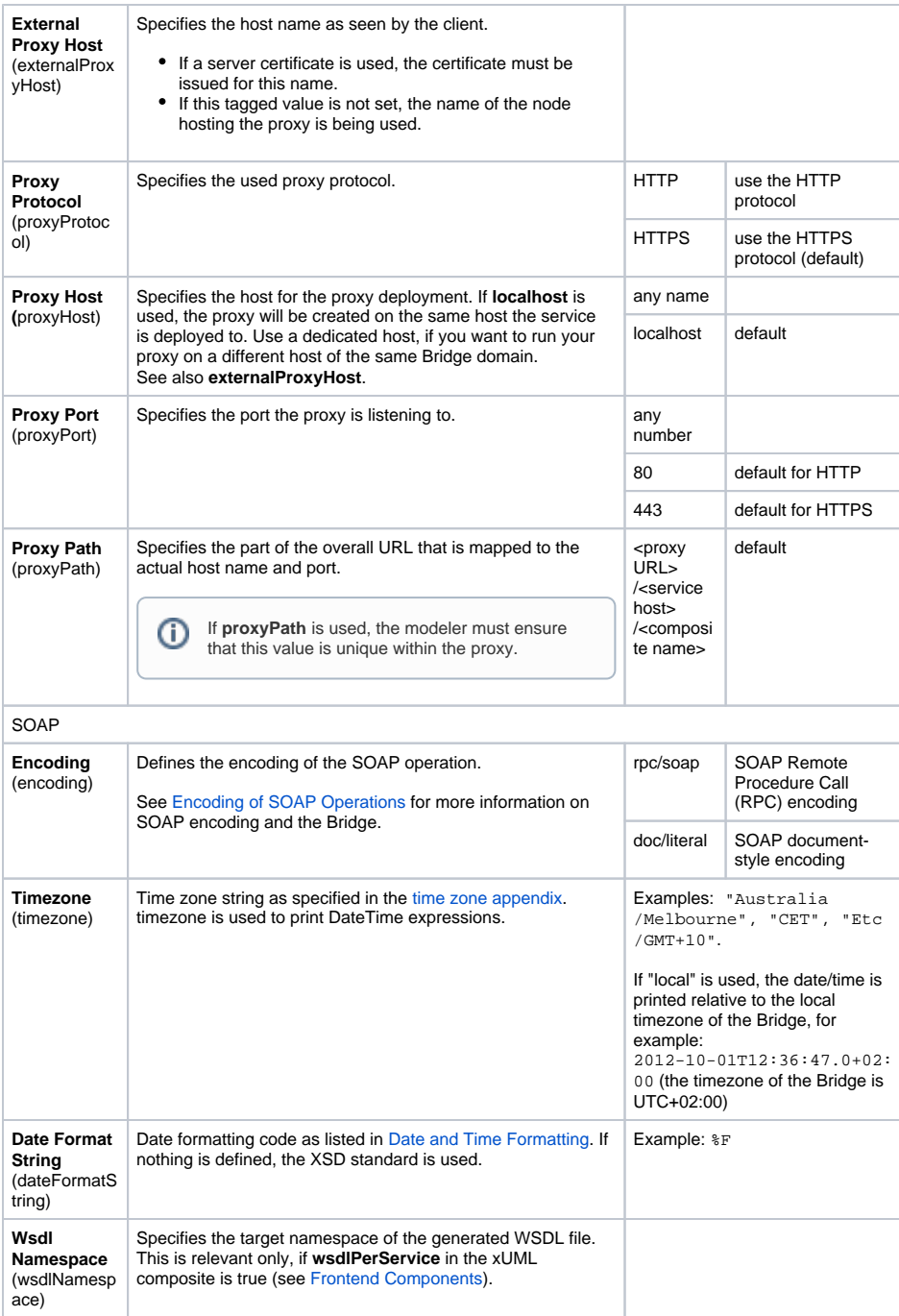

### <span id="page-1-0"></span><<E2ESOAPPortType>>

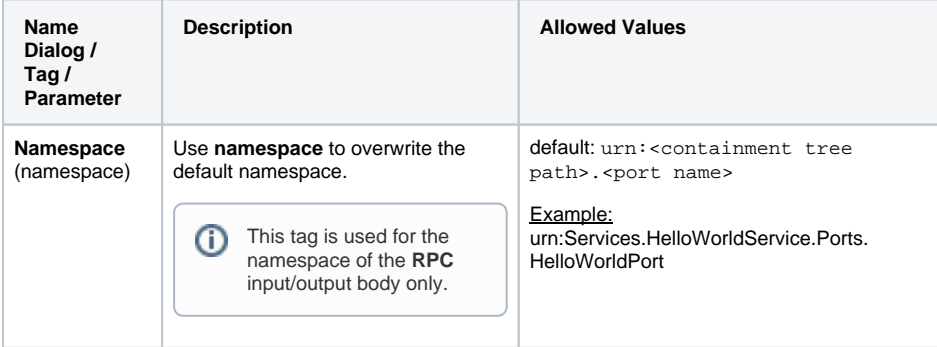

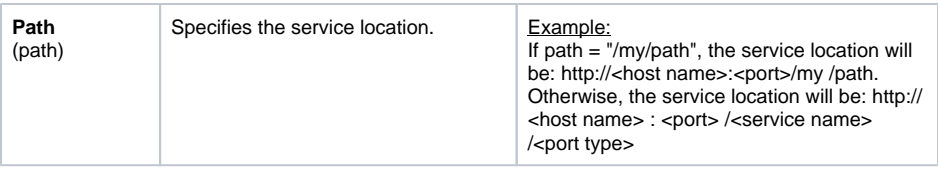

#### <span id="page-2-0"></span><<SOAPRPCOperation>>

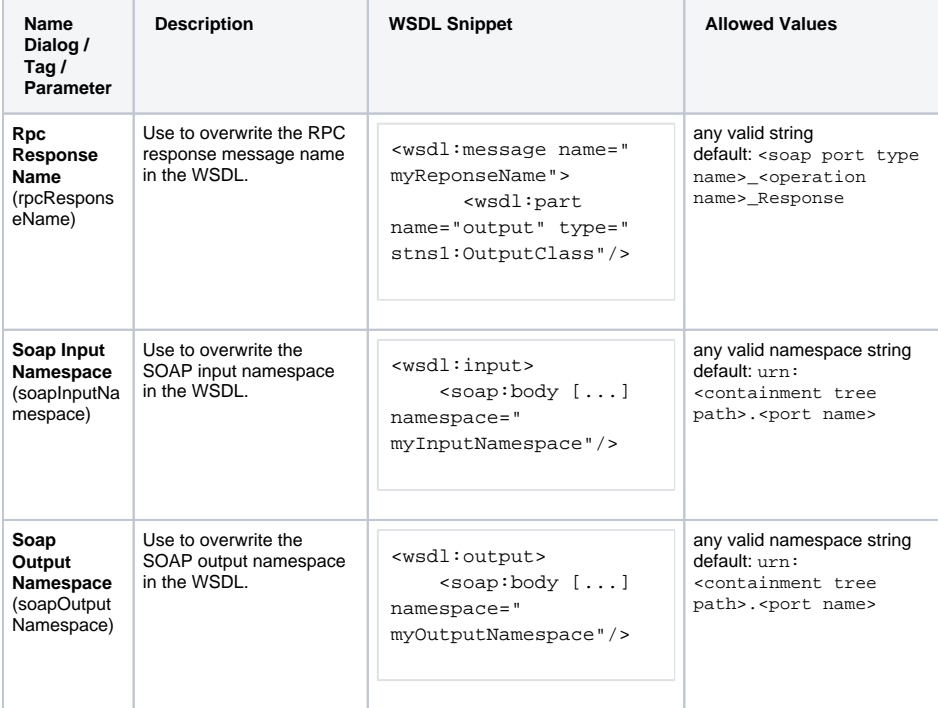

## <span id="page-2-1"></span><<SOAPDocumentOperation>>

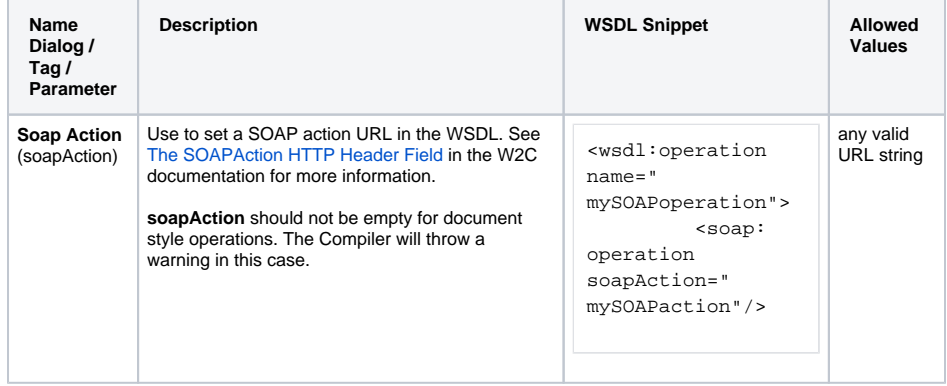